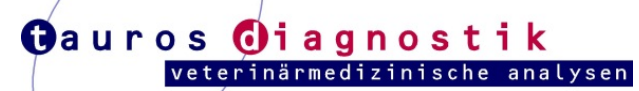

*fon* 0521.32930030 **|** *fax* 0521.32930033 *www*.tauros-diagnostik.de *| email* info@tauros-diagnostik.de Wenn Sie eine automatische Mitteilung über den Stand der Bearbeitung Ihrer Proben erhalten möchten, dann geben Sie bitte hier Ihre E-Mail-Adresse an:

(bitte gut lesbar in Druckbuchstaben angeben)

**Tauros Diagnostik GbR Niederwall 5 D-33602 Bielefeld**

## **Auftrag zur Untersuchung auf die Jungtaubenkrankheit (JTK)**

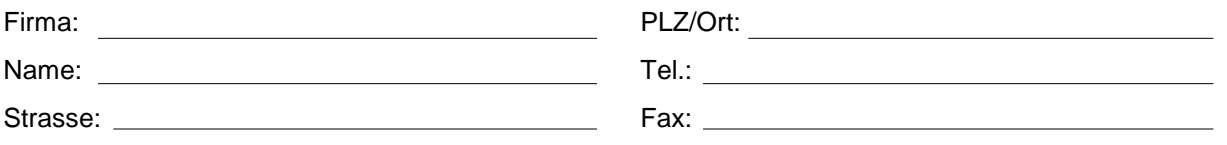

## **Bitte tragen Sie die Vogelart und die Ringnummer ein und kreuzen Sie die gewünschte Analyse an.**

Besteht kein Anfangsverdacht auf einen der genannten pathogenen Erreger, sollte zur Abklärung das Viren-Sreening durchgeführt werden.

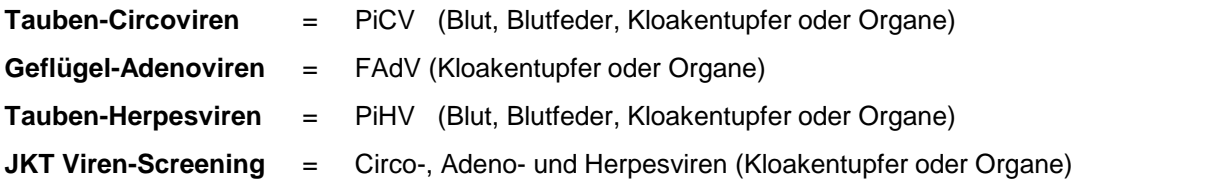

**Wichtig:** Bitte Einmalhandschuhe für die Probenentnahme verwenden!

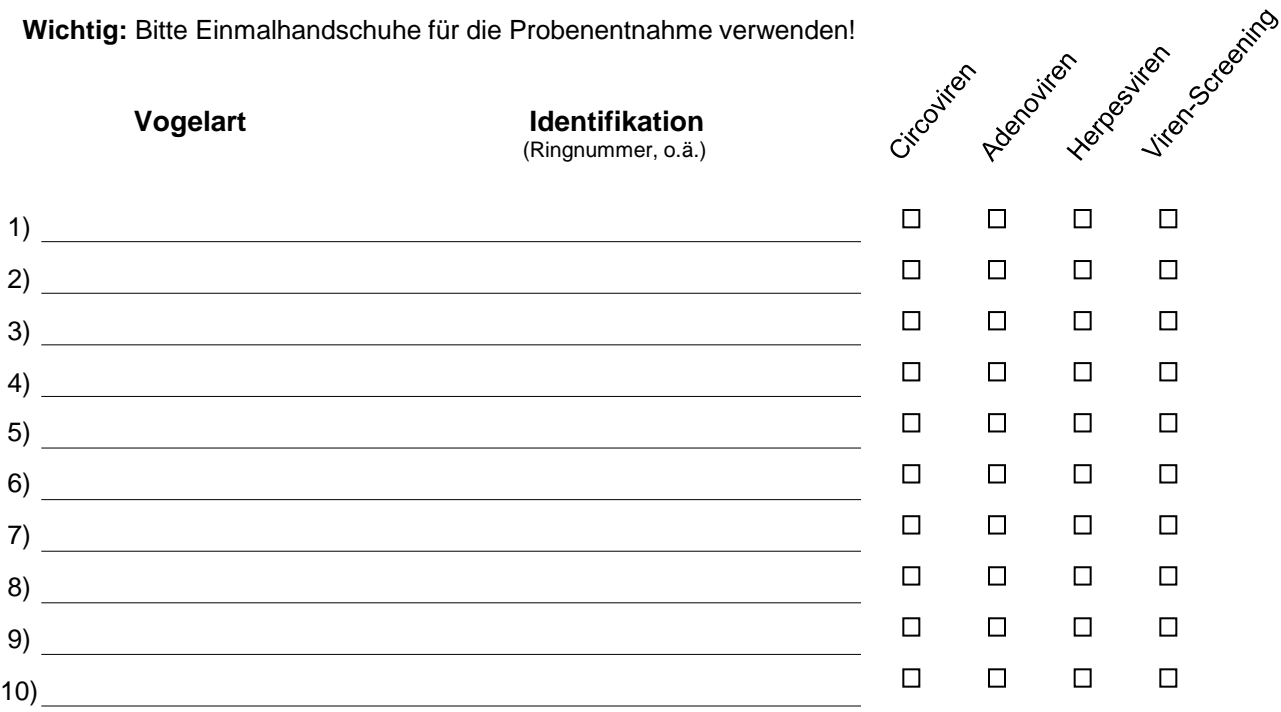